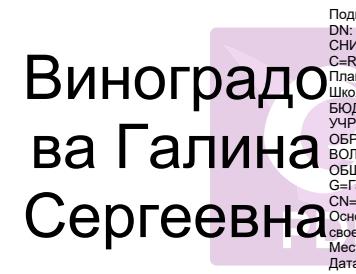

Подписан: Виноградова Галина Сергеевна<br>
Подписан: Виноградова Галина Сергеевна<br>
СНИЛС-033908682245, Е-∋|200458254,<br>
СНИЛС-033908682245, Е-∋|200458245, Е-ТУЛЬская обл.,<br>
Плаеский район, пос. Октябрьский, ул.<br>
Школьная, д.1

# **Дополнительная общеобразовательная (общеразвивающая) программа технической направленности**

# **«3D-моделирование» моделирование»**

**Возраст обучающихся:** 12-15 лет<br>Срок реализации: 1 год (144 часа) **Срок реализации: 1 год (144 часа)**

## І. ПОЯСНИТЕЛЬНАЯ ЗАПИСКА

#### **I.1. Основные характеристики программы**

I.1.1. Дополнительная общеобразовательная (общеразвивающая) программа «3D- моделирование» (далее - программа) реализуется в соответствии с технической направленностью образования, так как направлена на формирование научного мировоззрения, освоение методов научного познания мира, развитие исследовательских, прикладных, конструкторских и творческих способностей обучающихся с наклонностями в области точных наук и технического творчества (сфера деятельности «человек-машина»), на формирование профессионального самоопределения обучающихся.

1.1.2. Актуальность программы заключается в том, что она связана с процессом информатизации и необходимостью для каждого человека овладеть новейшими информационными технологиями для адаптации в современном обществе и реализации в полной мере своего творческого потенциала.

Учебный курс программы вносит значительный вклад в формирование информационного компонента общеучебных (универсальных) умений и навыков, выработка которых является одним из приоритетов общего образования.

Данная программа поможет обучающимся приобрести образовательные компетенции в наиболее популярных на сегодняшний день программных средах и понять, хотят ли они в дальнейшем связать свою жизнь с компьютерными технологиями.

#### **I.1.3. Отличительные особенности программы**

Программа «3D-моделирование» является инновационной для учреждения и составлена с учётом специальной литературы и собственного педагогического опыта. Уровень программы - стартовый.

Новизна и отличительные особенности программы состоят в том, что работа с 3D-графикой – одно из самых популярных направлений использования персонального компьютера, причем, занимаются этой работой не только профессиональные художники и дизайнеры. В наше время трехмерной картинкой уже никого не удивишь. Однако, печать 3D-моделей на современном оборудовании - дело новое. Учащиеся осваивают азы трехмерного моделирования достаточно быстро и начинают применять свои знания на практике. В программе реализуется возможность обучения 3Dграфике в программном обеспечении, находящемся в свободном доступе, в 3D-графическом редакторе Blender.

**Основной целью программы** является знакомство обучающихся с принципами работы 3D-графического редактора Blender, создание электронных трёхмерных моделей.

**Образовательные области** программы: технология, изобразительная деятельность, валеология, биология, начальные сведения по электротехнике, алгебра, геометрия, физика, искусство, окружающий мир.

Содержание занятий подобрано с учётом и соблюдением **следующих принципов:**

- от простого к сложному

- от общего к частному – от частного к общему

- принцип связи с общеобразовательными предметами
- принцип развивающего обучения
- принцип межпредметных связей.

## **I.1.4. Педагогическая целесообразность программы**

Год создания программы – 2019. Программа ежегодно корректируется.

Основания для разработки и обновления программы:

1. Федеральный закон от 29.12.2012 №273-ФЗ «Об образовании в Российской Федерации»

2. Конвенция о правах ребёнка

3. Приказ Министерства – просвещения Российской Федерации (Минпросвещения России) от 9 ноября 2018 г. N 196 г. Москва «Об утверждении Порядка организации и осуществления образовательной деятельности по дополнительным общеобразовательным программам»

4. Санитарно-эпидемиологические требования к устройству, содержанию и организации режима работы образовательных организаций дополнительного образования детей (от 04.07.2014 г.)

5. Концепция развития дополнительного образования детей на период до 2020 года включительно (распоряжение Правительства Российской Федерации от 04.09.2014 г. № 1726-р)

6. Письмо Минобрнауки РФ от 18 ноября 2015 г. «Методические рекомендации по проектированию дополнительных общеразвивающих программ (включая разноуровневые программы)».

7. Устав МБУ ДО МО Плавский район «ДДТ»

Данная программа позволяет выявить заинтересованных обучающихся, проявивших интерес к знаниям, оказать им помощь в формировании устойчивого интереса к построению моделей с помощью 3Dпринтера и ориентирована на систематизацию знаний и умений по курсу информатики в части изучения информационного моделирования. Программа посвящена изучению основ создания моделей средствами редактора трехмерной графики Blender и знакомит обучающихся с 3D-графикой в среде Blender.

Результаты технической фантазии всегда стремились вылиться на бумагу, а затем и воплотиться в жизнь. Если раньше представить то, как будет выглядеть дом или интерьер комнаты, автомобиль или теплоход мы могли лишь по чертежу или рисунку, то с появлением компьютерного трехмерного моделирования стало возможным создать объемное изображение спроектированного сооружения. Оно отличается фотографической точностью и позволяет лучше представить себе, как будет выглядеть проект, воплощенный в жизнь, и своевременно внести определенные коррективы.

Обучающиеся учатся выстраивать моделируемые объекты на основе чертежей, рисунков, подробных описаний и другой информации. Программа способствует развитию познавательной мотивации обучающихся и их творческих способностей через освоение практических заданий, интересных и часто непростых в решении.

Таким образом, данный курс способствует развитию познавательной активности обучающихся, творческого и операционного мышления, повышению интереса к информатике.

Ожидаемыми результатами следует считать умения обучающихся демонстрировать навыки работы в 3D-графическом редакторе Blender по созданию электронных трёхмерных моделей. Обучающиеся будут выполнять такие практические работы, как «Молекула воды», «Счеты», «Капля воды», «Робот», «Комната», «Кубик-рубик», «Брелок», "Сказочный город" и другие работы.

Рекомендуемый перечень работ является примерным и может изменяться и дополняться в зависимости от индивидуальных способностей детей. Темы учебного курса могут быть сокращены или расширены, возможна корректировка программы.

#### **I.1.5. Цель программы:**

развитие познавательной мотивации обучающихся к изучению компьютерных технологий, создание условий для успешного прикладного использования трехмерных графических представлений информации в процессе учебной деятельности.

#### **I.1.6. Задачи программы:**

- знакомить обучающихся с основными операциями в 3D -среде

- знакомить с техникой безопасности труда при выполнении всех видов работ

 - формировать представления обучающихся об основных возможностях создания и обработки изображения в программе Blender

- формировать навыки создания трёхмерных картинок, используя набор инструментов, имеющихся в изучаемом приложении

- поощрять творческую деятельность обучающихся, развивая познавательную мотивацию

- способствовать развитию информационной культуры обучающихся, а также навыков работы в проектных технологиях

 - воспитывать целеустремленность в реализации поставленной цели, умение доводить начатую работу до конечного результата

- развивать алгоритмическое, логическое мышление и память обучающихся

- прививать навыки контроля и самоконтроля, объективной самооценки, культуры речи

- создавать условия для эмоционального благополучия, положительного микроклимата в коллективе.

#### **I.1.7. Возраст обучающихся, которым адресована программа**

Программа реализуется с учётом учебно-воспитательных условий и возрастных особенностей обучающихся. Содержание программы соответствует и рекомендовано обучающимся **12 – 15 лет.**

Особое место подросткового периода (от 11-12 до 14-15 лет) в развитии человека отражено в эпитетах «переломный», «трудный», «критический» и др. Все эти характеристики связаны со сложностями перехода от детства к отрочеству, сопровождающегося специфическими изменениями в физическом, психическом, нравственном и социальном развитии ребенка. В этот период подростки переживают множество существенных перемен - в самих себе и во взаимоотношениях с другими людьми.

Переход к взрослой жизни протекает, как правило, остро. В нем переплетены противоречивые тенденции физического и социального развития. С одной стороны, для этого периода показательны такие негативные явления как дисгармоничность личности, изменение интересов ребенка, протестующий характер его поведения по отношению к взрослым. В то же время подростковый возраст отличается и массой положительных моментов:

возрастает самостоятельность ребенка

- более многообразными и содержательными становятся его отношения с другими детьми и взрослыми
- значительно расширяется и существенно изменяется сфера его деятельности,
- развивается ответственное отношение к себе, к другим людям и пр.

Не менее важно и то, что подростковый период выводит ребенка на качественно новую социальную ступень, на которой реально формируется его сознательное отношение к себе как к члену общества.

 У обучающихся этого возраста происходит формирование чувства взрослости, зрелых форм учебной мотивации, при которой учение приобретает личностный смысл; развитие новых форм общения и придания особой значимости общению. Придаётся значение опыту совместного действия в сообществе сверстников и значимых взрослых, объединённых на основе совместной деятельности. Основные формы деятельности для этого возраста: общение, познание и учение, труд, творчество. Подростки стремятся приобрести опыт собственной проектной работы, возможность пробовать различные учебные интересы. У них формируются навыки управления собой и своими состояниями, самопозиционирование, лидерские навыки.

 Набор обучающихся в группу осуществляется по принципу добровольности, обусловливается интересом к освоению компьютерных технологий, желанием получить качественные образовательные компетенции под руководством педагога.

Учебные группы формируются в зависимости от возраста обучающихся, на общности межличностных отношений и интереса к предмету до начала занятий по программе. Количество обучающихся в группе – до 15 человек.

#### **I.1.8. Формы занятий:** аудиторная.

Аудиторная форма представляет собой проведение занятий в закреплённом за объединением помещении. В процессе освоения программы возможны занятия по группам и подгруппам.

#### **I.2. Объём программы**

**I.2.1. Объём программы – 144** часа. Запланированное количество учебных часов необходимо для достижения цели и ожидаемых результатов при освоении программы.

**I.2.2. Срок реализации программы** – для освоения программы необходим **1 год обучения**, что составляет **36 недель, 9 учебных месяцев**. Запланированный срок реален для достижения цели и ожидаемых результатов при освоении программы.

1.2.3. Режим занятий: 2 раза в неделю по 2 часа. Данное количество и периодичность занятий необходимы для реализации системной образовательной деятельности. Ллительность академического часа составляет 40 минут. Перерыв в занятии между часами - 10 минут.

## 1.3. Планируемые результаты

## Обучающиеся к концу периода обучения будут знать:

- основы графической среды Blender;
- структуру инструментальной оболочки данного графического редактора
- основные понятия, способы и типы компьютерной графики
- принципы работы прикладной компьютерной системы
- основные способы моделирования графических объектов в пространстве

## Это всё, что они должны знать по теории. Я не знаю, что ещё ДОПИСАТЬ!

#### Обучающиеся будут уметь:

- создавать и редактировать графические изображения;
- выполнять типовые действия с объектами в среде Blender;
- анализировать графические программы с точки зрения 3D-моделирования;
- анализировать пользовательский интерфейс программного средства;
- реализовывать технологию выполнения конкретной ситуации с помощью редактора трехмерной графики.

## И ТЫ ВСЁ ЭТО ПОНИМАЕШЬ?

- Да. Я прошёл курсы в Липецке, но не хватает практики! Ты молодец!

#### Обучающиеся приобретут навыки:

- работы в графическом редакторе Blender;
- построения композиции при создании графических изображений
- проектирования несложных трёхмерных моделей объектов
- самостоятельной работы
- работы в команде над общим проектом

## ЭТО НУЖНО ДОПИСАТЬ!!

### 1.3.1. Личностные и метапредметные результаты. Универсальные учебные действия

Обучающиеся закрепят и расширят знания, приобретённые в общеобразовательной школе, усвоят содержание учебного курса данной программы, приобретут и закрепят метапредметные результаты.

Развитие метапредметных знаний и умений обучающихся в результате освоения программы способствуют приобретению обучающимися универсальных учебных действий:

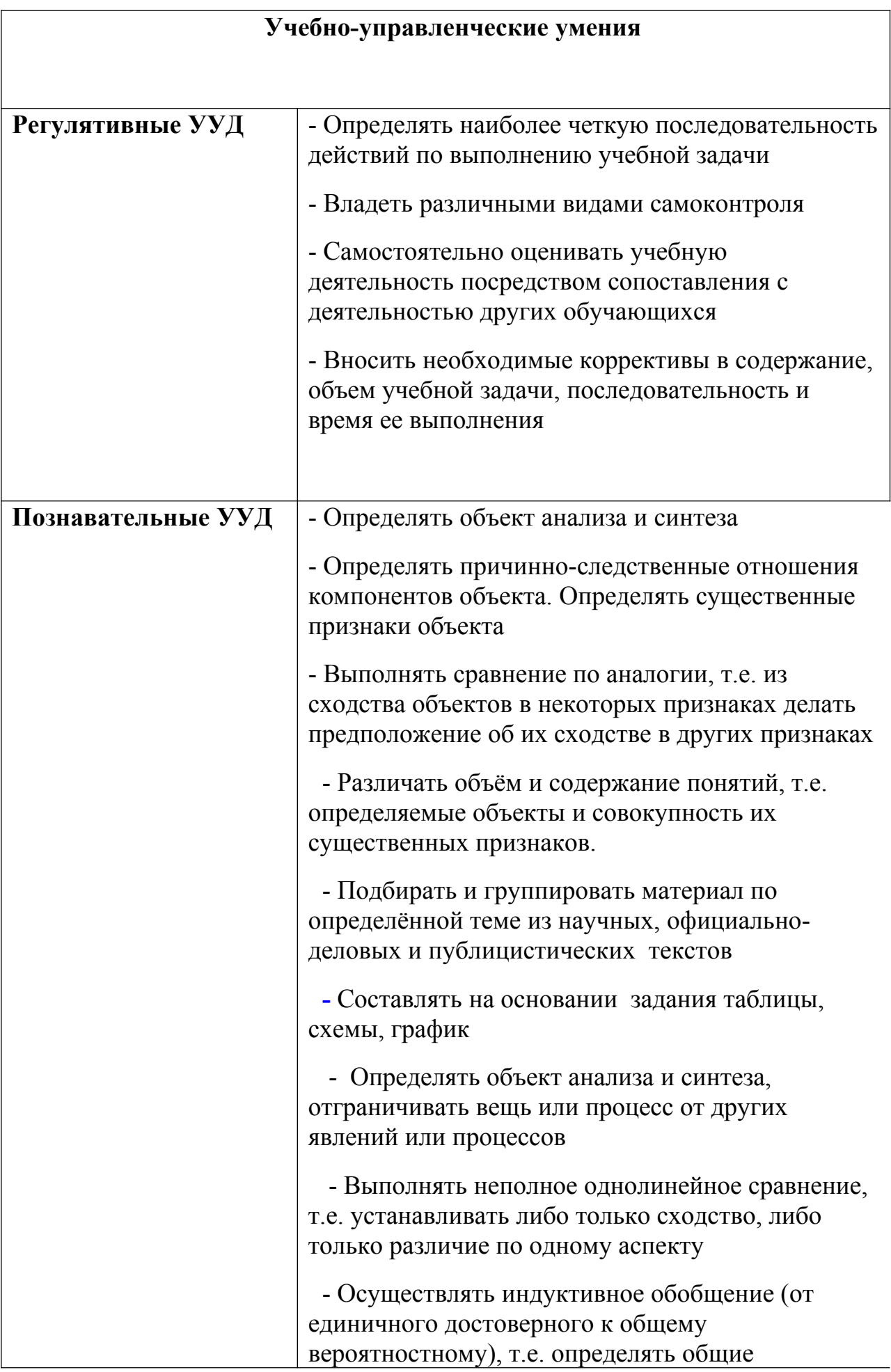

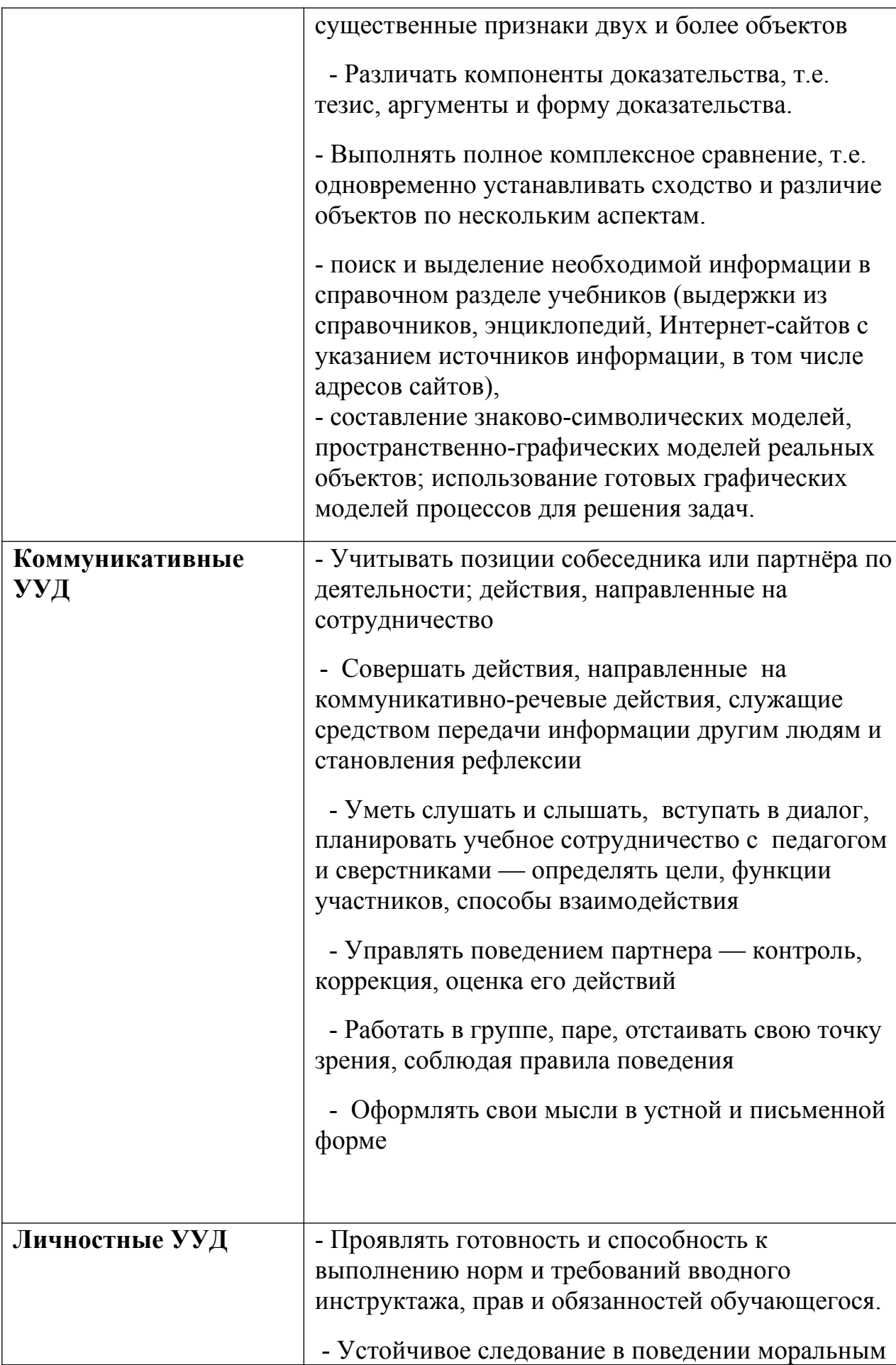

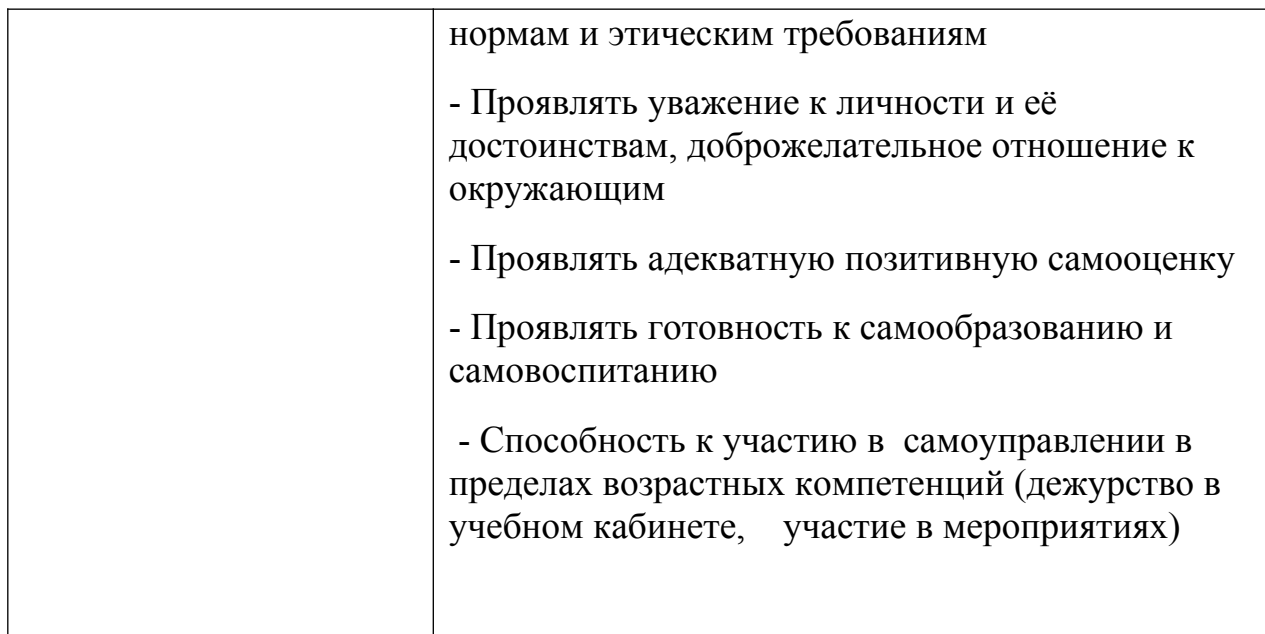

 В комплексе всё перечисленное способствует использованию метапредметных знаний и умений для более глубокого понимания и восприятия содержания учебного курса, развитию самостоятельности, а, следовательно, **саморазвитию и самосовершенствованию** обучающихся.

## **I.3.4. Способы и формы проверки результатов**

Результативность программы будет проверяться через выполнение обучающимися контрольных работ, зачетных заданий, индивидуальных творческих заданий, промежуточную и итоговую индивидуальную аттестацию обучающихся, участие в областных мероприятиях; через активность обучающихся на занятиях, их отношение к работе, устойчивость познавательной мотивации, умение жить в разновозрастном коллективе.

## **II. СОДЕРЖАНИЕ ПРОГРАММЫ**

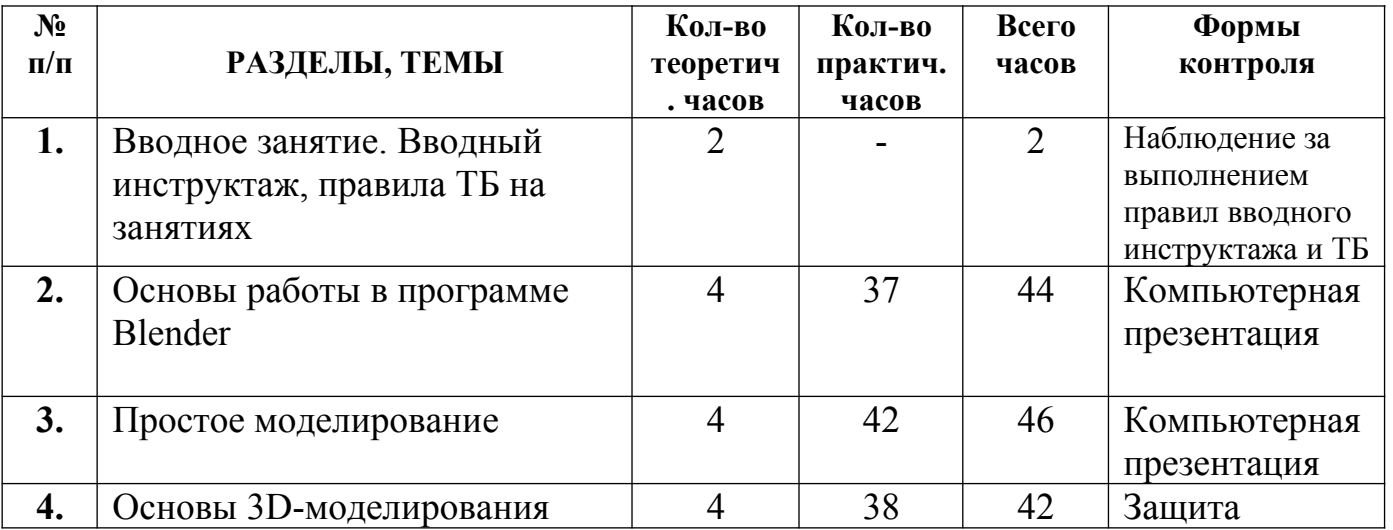

## **II.1. Учебный план**

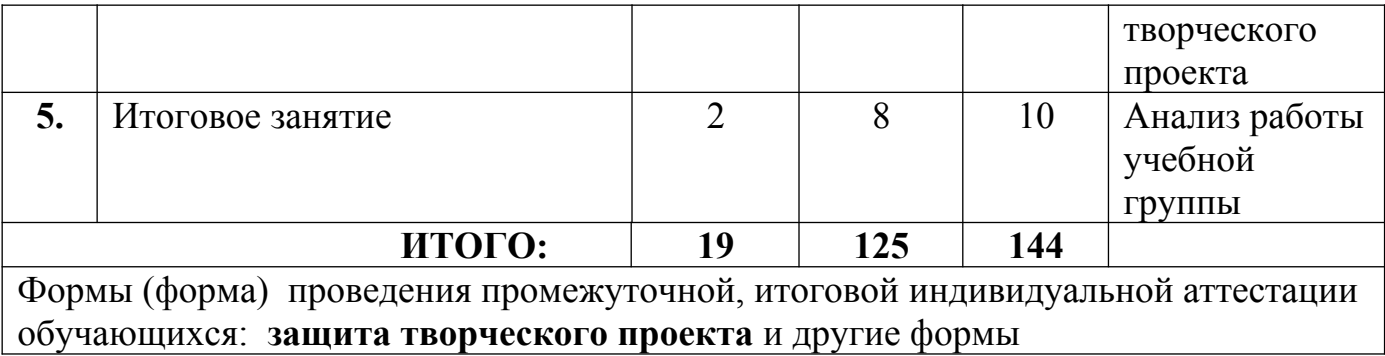

## **II.2. Содержание тем программы**

#### **II.2.1. Вводное занятие. Вводный инструктаж, правила ТБ на занятиях**  *Теоретические сведения:*

**-моделирование»** ознакомление обучающихся с содержанием дополнительной общеобразовательной (общеразвивающей) программы, с видами деятельности и работ в течение учебного года

- знакомство с правилами вводного инструктажа, правилами ТБ на занятиях,

с учебным кабинетом

- выборы старосты, ознакомление с расписанием, режимом работы объединения, распределением дежурства.

### **II.2.2. Основы работы в программе Blender Используется телеграфный стиль** *Теоретические сведения:*

Знакомство с программой Blender. Демонстрация возможностей, элементы интерфейса Blender. Основы обработки изображений. Примитивы. Ориентация в 3D-пространстве, перемещение и изменение объектов в Blender. Выравнивание, группировка и сохранение объектов. Простая визуализация и сохранение растровой картинки.

#### *Практические занятия:*

Центрировать, перемещать, вращать, масштабировать объект; изменять размеры объектов Блендер, создавать сложные графические объекты с повторяющимися и /или преобразованными фрагментами. Работать с мэшобъектами среды трехмерного моделирования, определять инструменты графического редактора для выполнения базовых операций по созданию моделей.

#### *Примерный перечень работ:*

Практическая работа «Пирамидка» Практическая работа «Снеговик». Практическая работа «Мебель»

# **II.2.3. Простое моделирование**

## *Теоретические сведения:*

 Добавление объектов. Режимы: объектный и редактирования. Экструдирование (выдавливание) в Blender. Сглаживание объектов в Blender. Экструдирование (выдавливание) в Blender. Подразделение (subdivide) в Blender Инструмент Spin (вращение). Модификаторы в Blender. Логические операции Boolean.Базовые приемы работы с текстом вBlenderМодификаторы в Blender. Mirror –зеркальное отображение. Модификаторы в Blender. Array – массив. Добавление материала.Свойства материала. Текстуры в Blender.

### *Практические занятия:*

Практическая работа «Молекула воды» Практическая работа «Счеты» Практическая работа «Капля воды» Практическая работа «Робот» Практическая работа «Создание кружки методом экструдирования» Практическая работа «Комната» Практическая работа «Создание вазы» Практическая работа "Пуговица". Практическая работа «Брелок» Практическая работа «Гантели» Практическая работа «Кубик-рубик» Практическая работа "Сказочный город"

## *Примерный перечень работ:*

 Включать соответствующий режим: редактирование вершин, либо ребер, либо граней, изменять размеры граней, рёбер. Использовать инструмент экструдирования, способы сглаживания объектов, уметь применять их при необходимости.

Выделять в сложных графических объектах простые (графические примитивы); планировать работу по конструированию сложных графических объектов из простых.

Создавать объекты использованием инструмента подразделения Использовать инструмент Spin для создания моделей.

Объяснять что такое «модификатор», применять этот инструмент для создания моделей.

Использовать возможности трехмерного редактора для добавления 3Dтекста.

Создавать объекты с использованием различных модификаторов.

#### **II.2.4. Основы 3D-моделирование» моделирования**

#### *Теоретические сведения:*

Управление элементами через меню программы. Построение сложных геометрических фигур, орнаментов. Инструменты нарезки и удаления. Клонирование и внедрение в сценуобъектов из других файлов.

#### *Практические занятия:*

Практическая работа «Создание самого популярного бриллианта» Практическая работа «Создание травы» Практическая работа «Свой проект».

#### *Примерный перечень работ:*

Защита проекта.

#### **II.2.5. Итоговое занятие**

- Анализ работы учебной группы
- Награждение наиболее успешных обучающихся
- Творческие задания обучающимся на период летних каникул.

### **III. ОРГАНИЗАЦИОННО-ПЕДАГОГИЧЕСКИЕ УСЛОВИЯ И ФОРМЫ АТТЕСТАЦИИ**

#### **III.1. Методическое обеспечение программы**

Реализация программы предусматривает:

 - создание внутри коллектива группы помощников-консультантов из числа наиболее умелых обучающихся

- привлечение к работе классных руководителей, учителей-предметников, родителей, работников библиотеки, школьного и районного музеев, выпускников, руководителей других объединений, а также педагогаорганизатора

- подборка и изучение методической литературы

 - участие в работе районных семинаров педагогов дополнительного образования.

Материал курса излагается с учетом возрастных особенностей обучающихся и уровня их знаний.

Занятия построены как система тщательно подобранных упражнений и заданий, ориентированных на межпредметные связи.

Система работы по программе включает в себя теоретические и практические занятия, ориентирована на большой объем практических творческих работ с использованием компьютера. Освоение материала в основном происходит в процессе практической творческой деятельности.

*ФОРМЫ* проведения занятий: занятие-викторина, -путешествие, -поиск, конкурс, -праздник и другие формы.

#### **Использование в работе следующих форм и методов обучения:**

**М е т о д ы: - метод развивающего обучения** 

- метод проблемного обучения
- репродуктивный
- метод контроля и самоконтроля
- стимулирования и мотивации
- создание ситуации успеха
- поощрения и наказания
- проектного обучения.
- Формы: выставки
	- викторины
	- конкурсы
	- познавательные, развивающие игры и другие формы.

#### Используемые технологии:

- деятельностно-ориентированные
- здоровьесберегающие
- личностно-ориентированные
- развивающие
- информационно-компьютерные
- диагностические
- игровые
- проектно-исследовательские
- коммуникативные
- инновационные
- воспитательные и другие технологии.

#### III.2. Условия реализации программы

Занятия проводятся в оборудованном кабинете, где имеется необходимая мебель, электрические розетки, верхнее, настенное, естественное освещение, компьютеры, 3D-принтер, 3D-нить, карандаши, бумага для эскизов.

### Сюда вписывается всё, что помогает Вам в работе объединения, вплоть до стёрок и карандашей.

### III.3. Формы проведения промежуточной и итоговой индивидуальной аттестании:

\* защита творческого проекта и другие формы. Примерные требования к защите творческого проекта:

- умение определить проблему и вытекающие из нее задачи исследования
- умение выдвинуть гипотезы их решения
- умение определить методы исследования
- умение определить способы оформления конечных результатов
- умение собрать, систематизировать и проанализировать полученные ланные
- умение подвести итоги, оформить результаты и презентовать их
- умение сделать выводы, выдвинуть новые проблемы исследования.

#### \* Поисковые (исследовательские) умения:

- умение самостоятельно генерировать идеи, разрабатывать способ действия, привлекая знания из различных областей

- умение самостоятельно найти недостающую информацию в
- информационном поле
- умение запросить недостающую информацию у эксперта (педагога, консультанта, специалиста)
- умение находить несколько вариантов решения проблемы
- умение выдвигать гипотезы
- умение устанавливать причинно-следственные связи.
- \* Навыки оценочной деятельности:

#### Умения и навыки работы в сотрудничестве:

- умение коллективного планирования
- умение взаимодействовать с партнерами
- умение взаимопомощи в группе в решении общих задач
- навыки делового партнерского общения
- умение находить и исправлять ошибки в работе других участников группы.

#### \* Менеджерские умения и навыки:

- умение проектировать процесс
- умение планировать деятельность, время, ресурсы
- умение принимать решения и прогнозировать их последствия

• навыки анализа собственной деятельности (ее хода и промежуточных результатов).

#### \* Коммуникативные умения:

• умение инициировать учебное взаимодействие со взрослыми (вступать в диалог, задавать вопросы и т.д.)

- умение участвовать в дискуссии
- умение отстаивать свою точку зрения
- умение находить компромисс
- навык интервьюирования, устного опроса и т.д.

#### \* Презентационные умения и навыки:

- навыки монологической речи
- умение уверенно держать себя во время выступления
- артистические умения
- умение использовать различные средства наглядности при выступлении
- умение отвечать на незапланированные вопросы.

**При оценке защиты творческого проекта** учитывается аргументированность выбора темы, качество презентации (композиция, полнота представления работы, аргументированность выводов), качество ответов на вопросы (полнота, аргументированность, убедительность и убежденность), деловые и волевые качества выступающего (ответственное отношение, стремление к достижению высоких результатов).

#### **Порядок проведения промежуточной индивидуальной аттестации обучающихся**

Промежуточная индивидуальная аттестация обучающихся проводится в январе за первое полугодие текущего учебного года.

#### **Порядок проведения итоговой индивидуальной аттестации обучающихся**

 Итоговая индивидуальная аттестация обучающихся проводится в мае, по окончании учебного курса

 К итоговой индивидуальной аттестации допускаются все обучающиеся, окончившие обучение по дополнительной общеобразовательной (общеразвивающей) программе и успешно прошедшие промежуточную индивидуальную аттестацию.

Не менее чем за неделю до проведения промежуточной и итоговой индивидуальной аттестации директор МБУ ДО МО Плавский район «ДДТ» издаёт приказ о её проведении и указывает сроки проведения.

#### **III.4. Список литературы**

 **Для педагога**

**1.Методические указания к практическим занятиям по дисциплине «Компьютерная графика». Разработчик – Ю.В. Горельская, Е.А. Садовская, Оренбургский государственный университет, 2014г.**

**2.КОМПАС 3D. Практическое руководство. Акционерное общество АСКОН. 2012г.**

#### **Для обучающихся:**

**1.А. Герасимов. Самоучитель КОМПАС3D – БХВ – Петербург.2004г. 2.А. Потёмкин. Твёрдотельное моделирование в системе КОМПАС 3D.**  С-П: БХВ-Петербург. 2014г

Желательно вписывать литературу за последние 10-15 лет! Не давнишнюю.

*Приложение*

## **КАЛЕНДАРНЫЙ УЧЕБНЫЙ ГРАФИК**

 **Место проведения занятий**: МБОУ МО Плавский район «Волхонщинская СОШ», учебный кабинет

**Время проведения занятий:** среда 15.30 – 17.00

## пятница  $13.50 - 15.20$

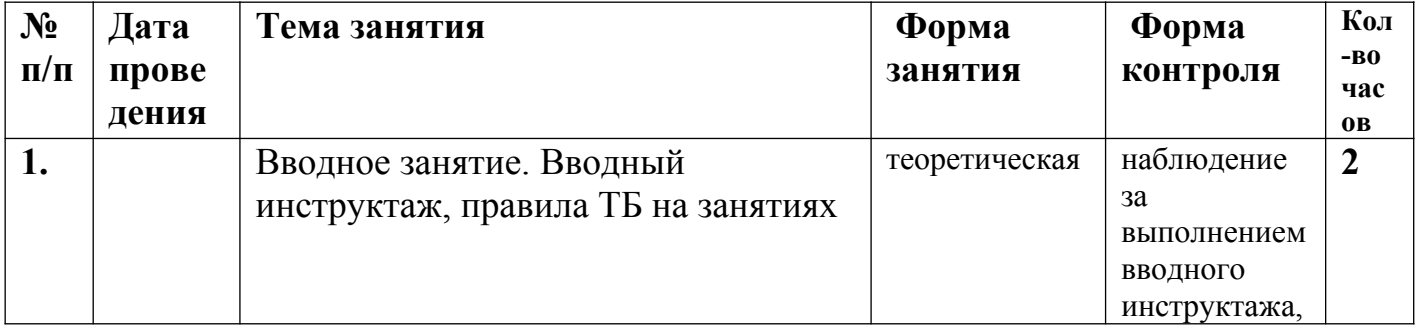

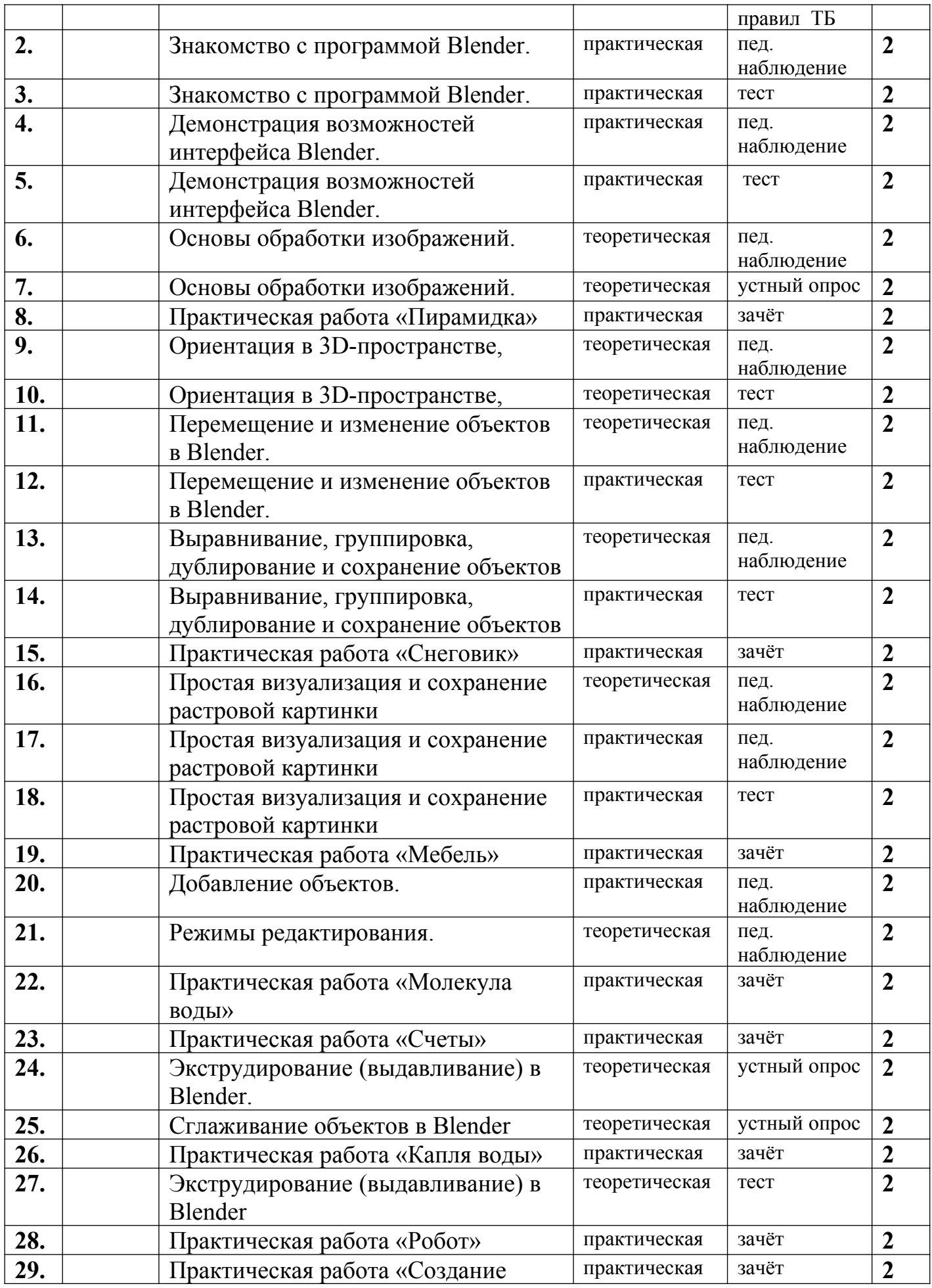

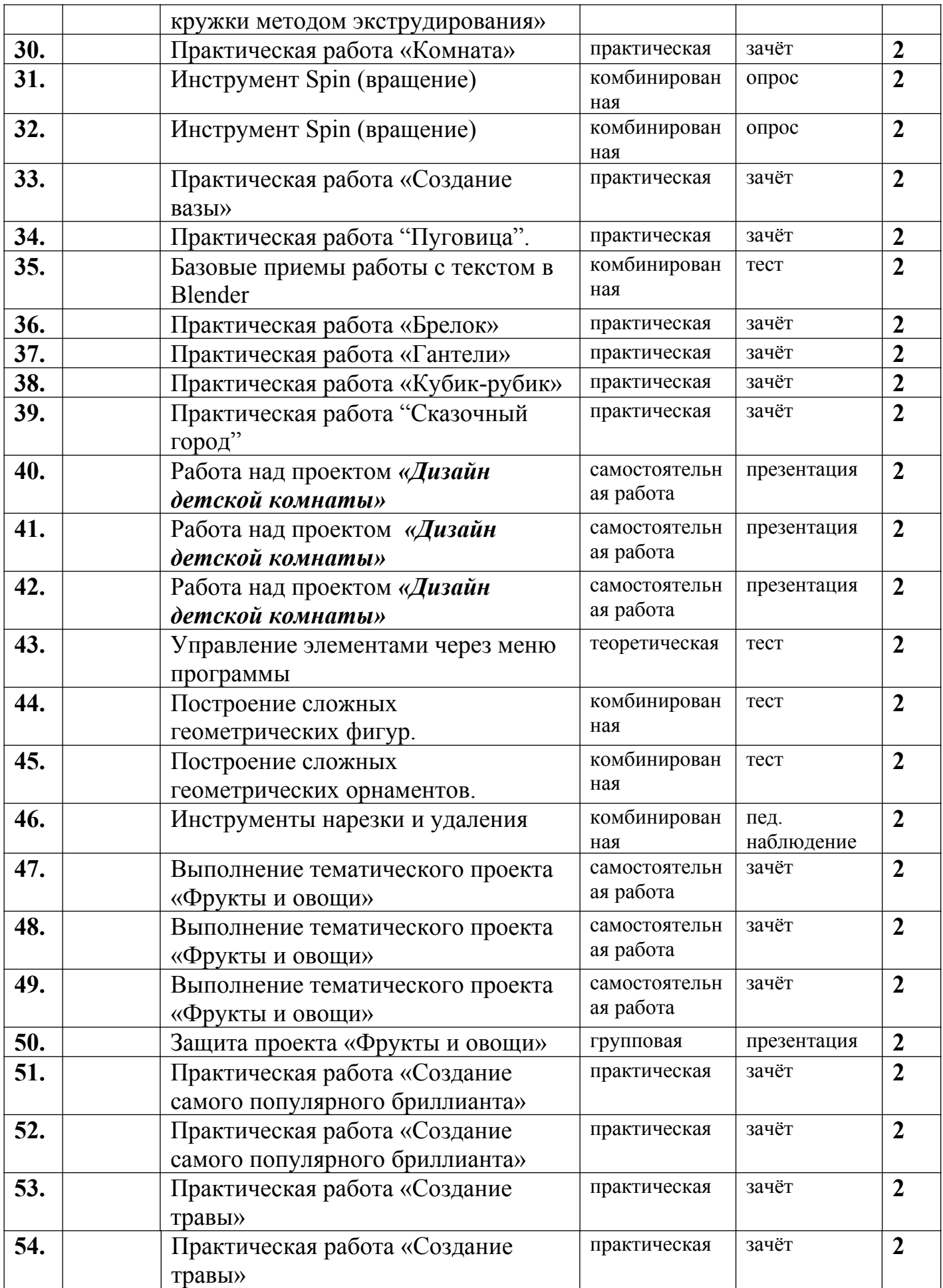

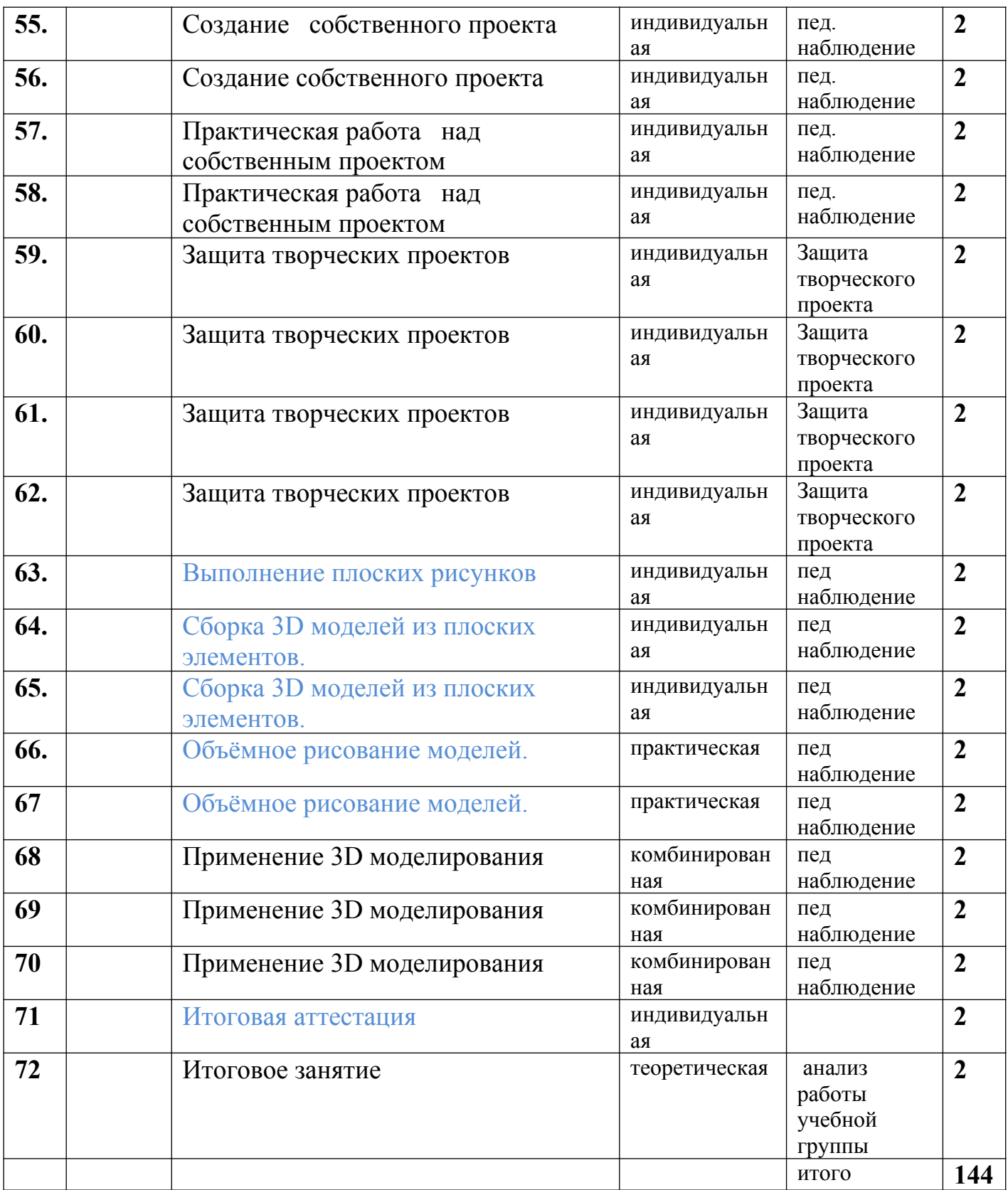

Допишите программу до 144 часов, то есть должно быть 72 занятия!

## **Содержание программы**

#### Модуль 1.*Основы работы в программе Blender.* (38ч)

Знакомство с программой Blender. Демонстрация возможностей, элементы интерфейса Blender. Основы обработки изображений. Примитивы. Ориентация в 3D-пространстве, перемещение и изменение объектов в Blender. Выравнивание, группировка и сохранение объектов. Простая визуализация и сохранение растровой картинки

Практическая работа «Пирамидка»

Практическая работа «Снеговик».

Практическая работа «Мебель»

Умения: анализировать графические программы с точки зрения 3Dмоделирования; анализировать пользовательский интерфейс программного средства; реализовывать технологию выполнения конкретной ситуации с помощью редактора трехмерной графики.

Уметь передвигаться по 3D пространству с помощью клавиш.

Уметь центрировать, перемещать вращать, масштабировать объект-изменять размеры объектов Блендер, создавать сложные графические объекты с повторяющимися и /или преобразованными фрагментами. Работать с мэшобъектами среды трехмерного моделирования, определять инструменты графического редактора для выполнения базовых операций по созданию моделей.

#### **Модуль 2.** *Простое моделирование. (40 ч)*

Добавление объектов. Режимы объектный и редактирования.

Экструдирование (выдавливание) в Blender. Сглаживание объектов в Blender. Экструдирование (выдавливание) в Blender. Подразделение (subdivide) в Blender Инструмент Spin (вращение). Модификаторы в Blender. Логические операции Boolean.Базовые приемы работы с текстом вBlenderМодификаторы в Blender. Mirror –зеркальное отображение. Модификаторы в Blender. Array – массив. Добавление материала.Свойства материала. Текстуры в Blender. Практическая работа «Молекула воды»

Практическая работа «Счеты»

Практическая работа «Капля воды»

Практическая работа «Робот»

Практическая работа «Создание кружки методом экструдирования»

Практическая работа «Комната»

Практическая работа «Создание вазы»

Практическая работа "Пуговица".

Практическая работа «Брелок»

Практическая работа «Гантели»

Практическая работа «Кубик-рубик»

Практическая работа "Сказочный город"

Умения: включать соответствующий режим: редактирование вершин, либо ребер, либо граней, изменять размеры граней, рёбер. Использовать инструмент Экструдирования, способы сглаживания объектов, уметь применять их при необходимости.

Выделять в сложных графических объектах простые (графические примитивы); планировать работу по конструированию сложных графических объектов из простых.

Создавать объекты использованием инструмента подразделения Использовать инструмент Spin для создания моделей.

Объяснять что такое «модификатор», применять этот инструмент для создания моделей.

Использовать возможности трехмерного редактора для добавления 3D текста. Создавать объекты с использованием различных модификаторов.

Изменять цвет объекта, настройку прозрачности

## **Модуль 3.** *Основы моделирования. (42 ч)*

Управление элементами через меню программы. Построение сложных геометрических фигур, орнаментов. Инструменты нарезки и удаления. Клонирование и внедрение в сценуобъектов из других файлов.

Практическая работа «Создание самого популярного бриллианта»

Практическая работа «Создание травы»

Практическая работа «Свой проект». Защита проекта.

## **Умения:**

#### **КАЛЕНДАРНЫЙ УЧЕБНЫЙ ГРАФИК**

 **Место проведения занятий**: МБОУ МО Плавский район «Волхонщинская СОШ», учебный кабинет

## **Время проведения занятий:** среда 15.30 – 17.00

# пятница  $13.50 - 15.20$

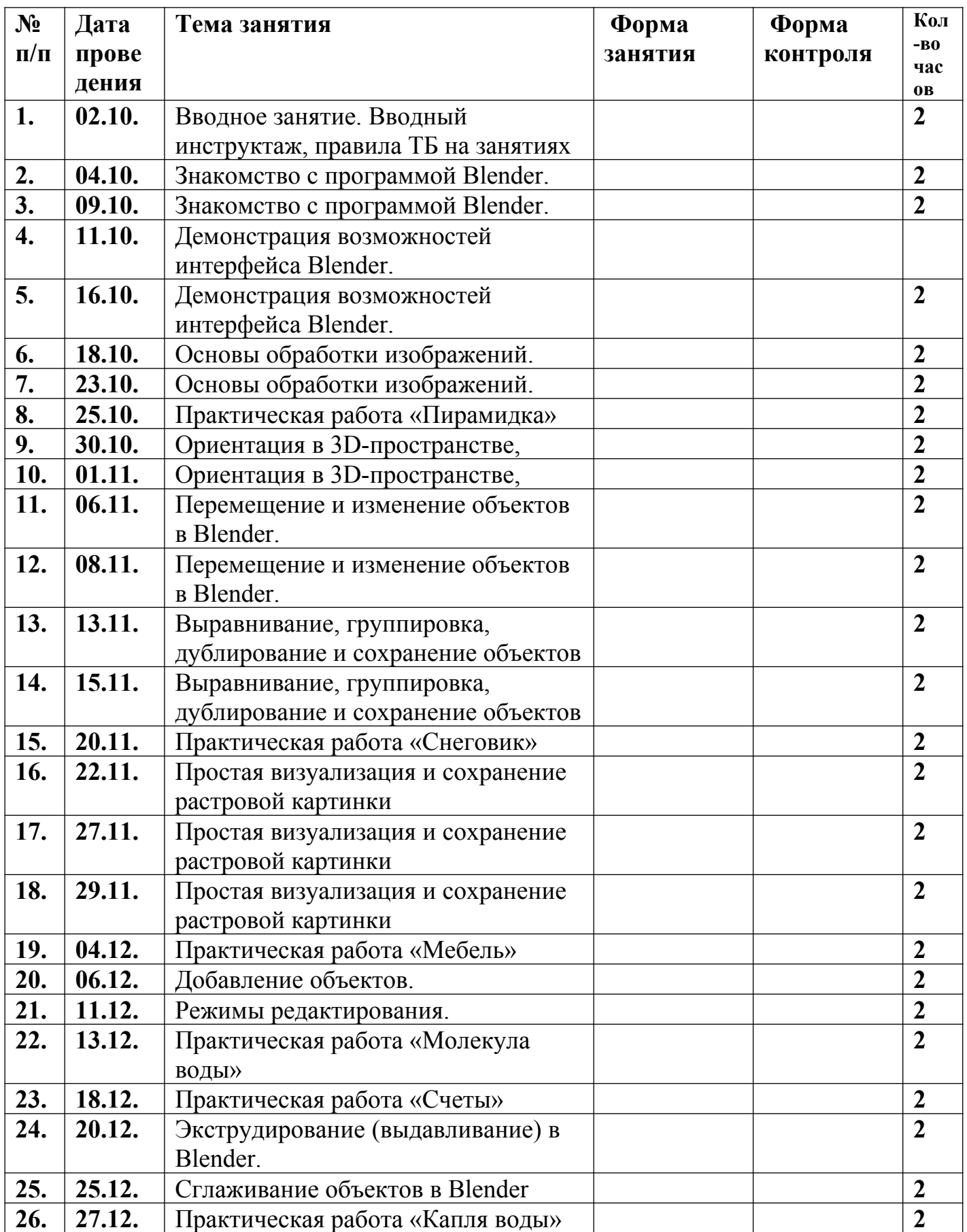

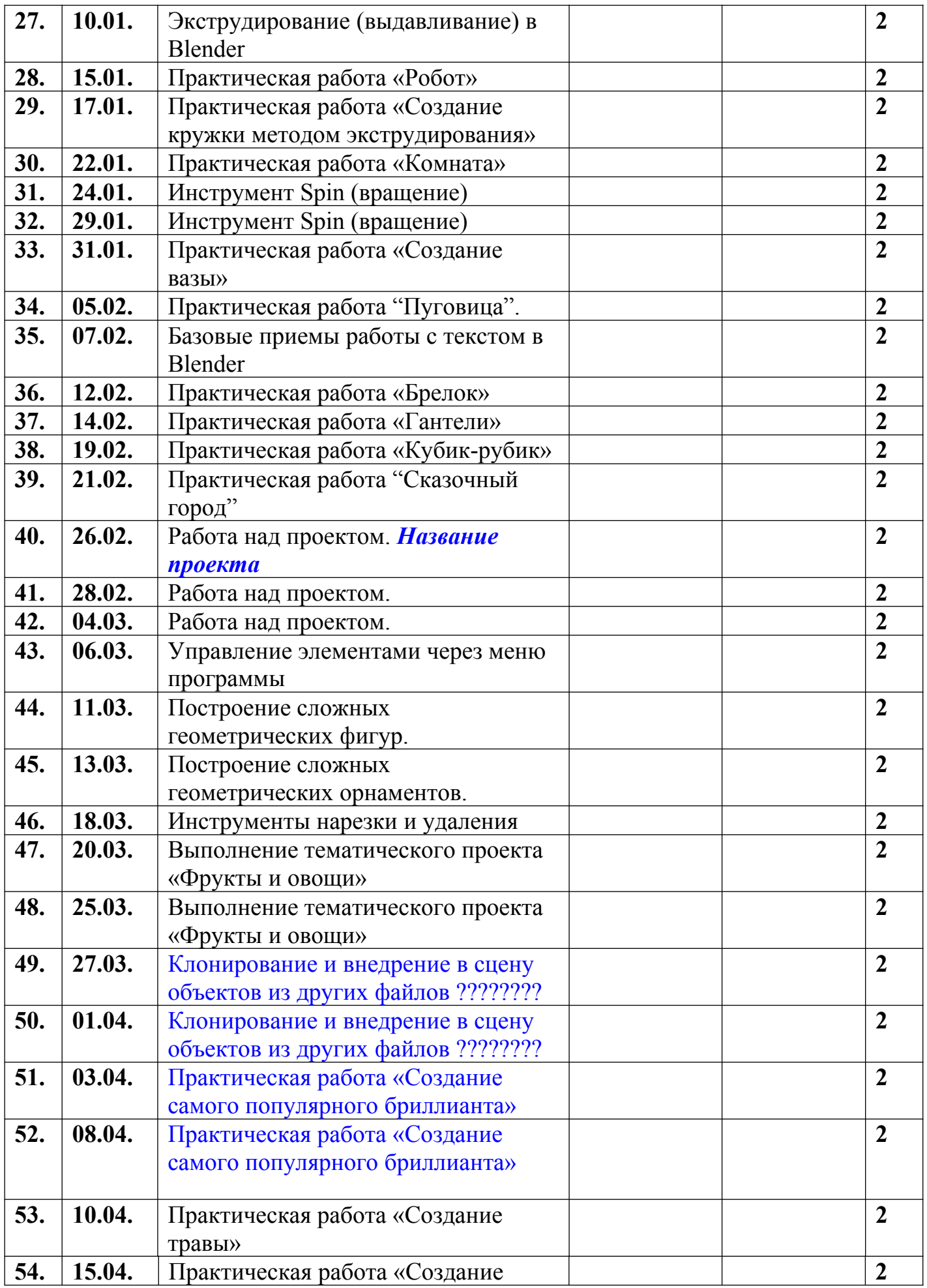

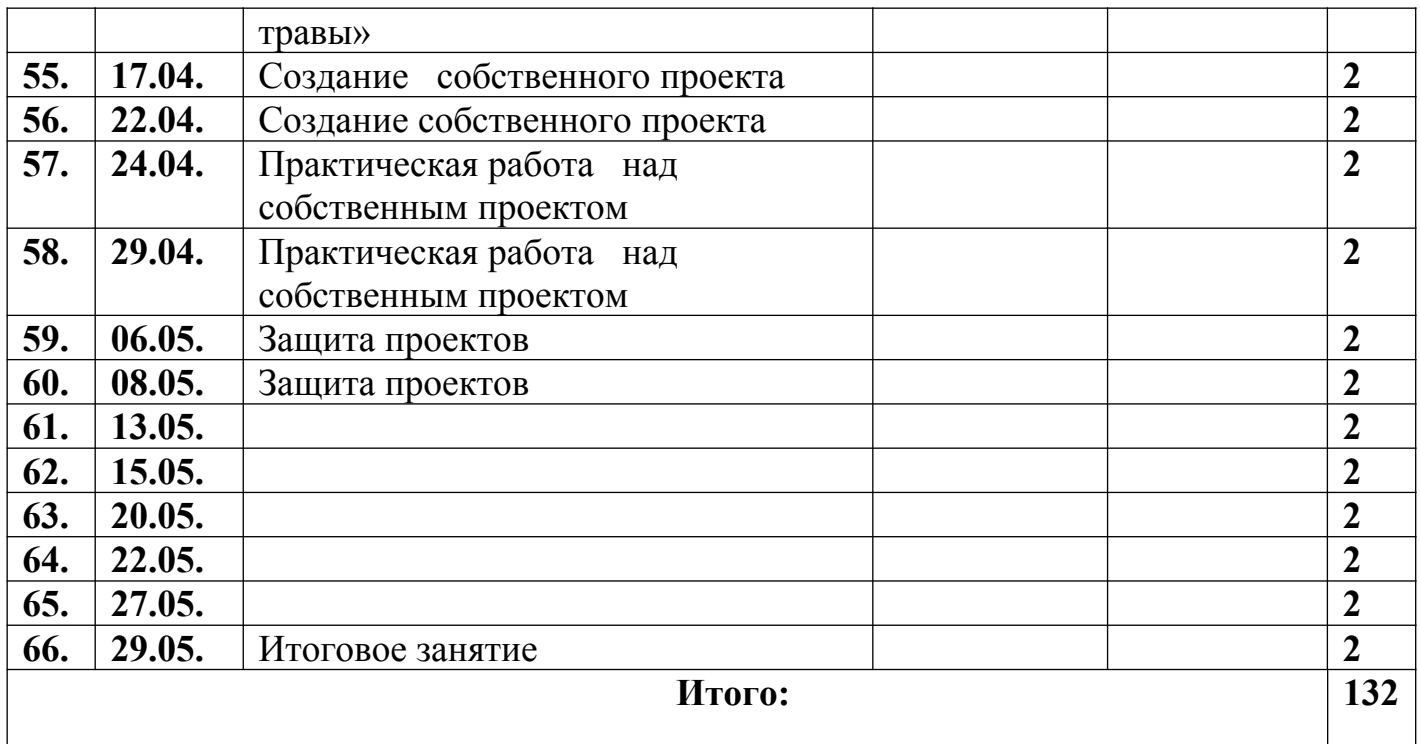

 *Формы занятия могут быть: практич., теоретич., комбинир., самостоят. работа, экскурсия, спектакль, викторина, путешествие, сказка, работа над проектом, работа над презентацией, игра и другие формы.* 

*Формы контроля могут быть: педагогическое наблюдение, защита проекта, зачёт, конкурс, тематический кроссворд, выставка, игра, устный опрос, тест, анкета, устная презентация работы, компьютерная презентация, выступление, концерт и другие формы.* 

*Обе Формы должны быть реальными или приближенными к реальным, не надуманными.*

*Кроме того, в Учебном плане должны быть отражены Формы (форма) проведения Промежуточной, Итоговой индивидуальной аттестации обучающихся: зачёт, выставка, соревнование, конкурс, экскурсия, тест, викторина, олимпиада и др. формы.* 

*Когда определитесь с формой аттестации, нужно будет прописать требования (критерии) именно к этой форме. Например: объединение «Выжигание, выпиливание»*

*\* выставочный просмотр и другие формы.*

 *Примерные критерии отбора работ для выставочного просмотра:*

*- сложность работы: обязательный элемент выпиливания, сложная форма изделия*

*- практическая направленность работы*

*- качество выполнения выжженных элементов: непрерывность, «ровность» выжженной линии (по толщине, по глубине)* 

*- целесообразность использования способов выжигания: точками, линиями, штрихами*

*- целесообразность использования видов выжигания: контурное, силуэтное, с передачей оттенков света и тени*

*- качество окрашенных работ: умелый подбор красок, использование света и тени в окрашивании*

*- уровень творческости учащегося в конкретной работе (что-то придумал сам, изменил готовую форму, внёс собственные дополнения и т.п.)*

*- соответствие формы рамки и цветового решения содержанию изделия*

*- умелое нанесение фона на изделие: не слишком яркий, подходящий по цвету).* 

У Вас тоже может быть формой контроля выставочный просмотр, но критерии, конечно, другие.